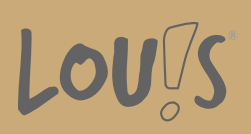

# **Datenbanken mit MS Access - Grundlagen**

**Ihr Ansprechpartner** 0800 5015699 beratung@onlineweiterbilden.com

In der zunehmenden Digitalisierung unserer Welt spielen Datenbanken eine besondere Rolle. Sie sind die Organisationseinheiten, in denen Informationen aller Art gespeichert, verarbeitet und bereitgestellt werden. Ob zum Beispiel Rezepte der Lebensmittelindustrie, Geodaten, Sozialstatistiken oder Finanzdaten, Bilder, Klangdateien oder Messdaten: Alles nur Denkbare wird in Datenbanken verwaltet.

Hinter den meisten Computeranwendungen oder Apps steht eine Datenbank. Microsoft Access® ist ein Datenbankprogramm mit direkter Anbindung an Produkte von Microsoft Office® und an vielen Büroarbeitsplätzen vorhanden. In dieser Weiterbildung machen Sie sich mit den Grundlagen im Umgang mit Datenbanken vertraut. Dabei beschäftigen Sie sich zunächst mit dem allgemeinen Konzept und lernen dann das Arbeiten mit MS Access kennen, sodass Sie die Standard-Funktionen sicher beherrschen und im Beruf anwenden können.

#### **Kursinhalte**

- Datenbanken verstehen
- Schlüsselkonzepte und Datenbankorganisation
- Das Programm Access 2016 kennenlernen
- Beziehungen zwischen Tabellen
- Arbeiten mit Datenbanken
- Das Datenbankprogramm Access verwenden
- Datenbankobjekte bearbeiten
- Tabellen und Daten
- Datenbankabfragen
- Daten suchen, ersetzen und sortieren
- Mit Filtern arbeiten
- Formulare erstellen und verwenden
- Berichte, Datenexport, Datendruck

#### **Voraussetzungen**

Vorausgesetzt werden guten Deutschkenntnisse (Niveau B2) sowie PC- und MS-Office-Kenntnisse (Word und Excel). Logisches, mathematisches und abstraktes Denken sind aufgrund der Anforderungen in diesem Kurs ebenfalls wichtig. Zudem sind Englischkenntnisse von Vorteil, da die Begrifflichkeiten in diesem Fach häufig englisch sind.

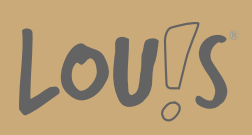

# **Fähigkeitenerwerb**

Wer das Prinzip von Datenbanken versteht, hat eine Vorstellung davon, wie stark sie unser modernes Leben bestimmen und was sie leisten können. Im Berufsalltag zahlt sich dieses Wissen häufig aus. Denn der Umgang mit Datenbanken kann die Produktivität vielfach erhöhen und hilft, komplexe Aufgaben im Job zu meistern. Nicht zuletzt erhöhen sich damit auch die Einstellungschancen in vielen Berufen – und diese sollten Sie nutzen!

## **Zielgruppen**

Diese Weiterbildung ist geeignet für mehrere Zielgruppen, insbesondere für kaufmännische und verwaltende Berufe, technische Berufe mit Dokumentations- und Berichtsaufgaben, Management und akademische Berufe sowie Berufe im Sozial- und Gesundheitswesen.

- Arbeitssuchende
- Beschäftigte
- Fachkräfte
- Berufsrückkehrer\*innen
- Menschen mit Berufsabschluss
- Unternehmen

### **Förderungsmöglichkeiten**

- Agentur für Arbeit
- Berufsförderungsdienst der Bundeswehr
- Bildungsgutschein (BGS)
- Renten- und Unfallversicherungsträger

## **Unsere Partner**

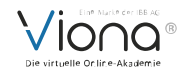

# **Download-Link**

<https://www.online-weiterbilden.com/bildungsangebot/9227538/datenbanken-mit-ms-access-grundlagen.pdf>